# **CNOPENOMS-**

## **APICNOPENOMS**

#### ERPV2.23.3.12

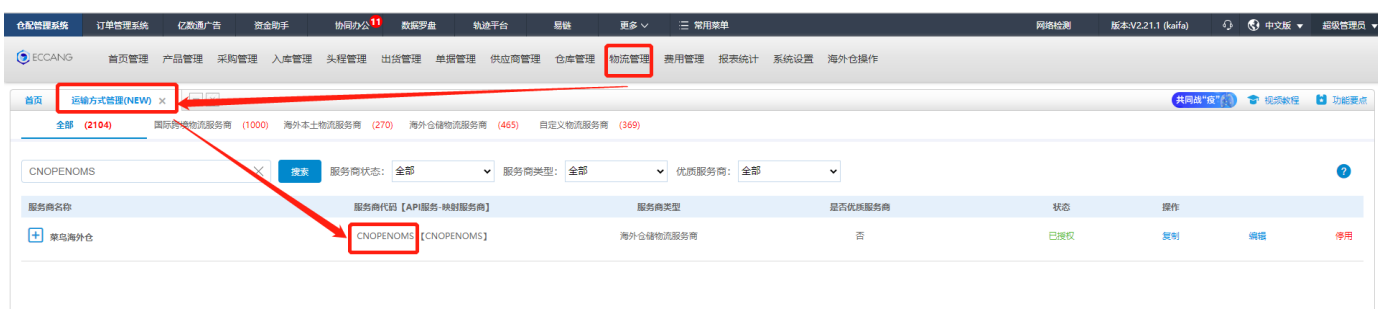

1FBC API <https://open.gfn.cainiao.com/apiInfo/introduce>

2FBC

-

<https://open.gfn.cainiao.com/apiInfo/merchant>

## **ERP- & API**

#### API<https://open.gfn.cainiao.com/router/api/service>

TOKEN"API"""""TOKEN

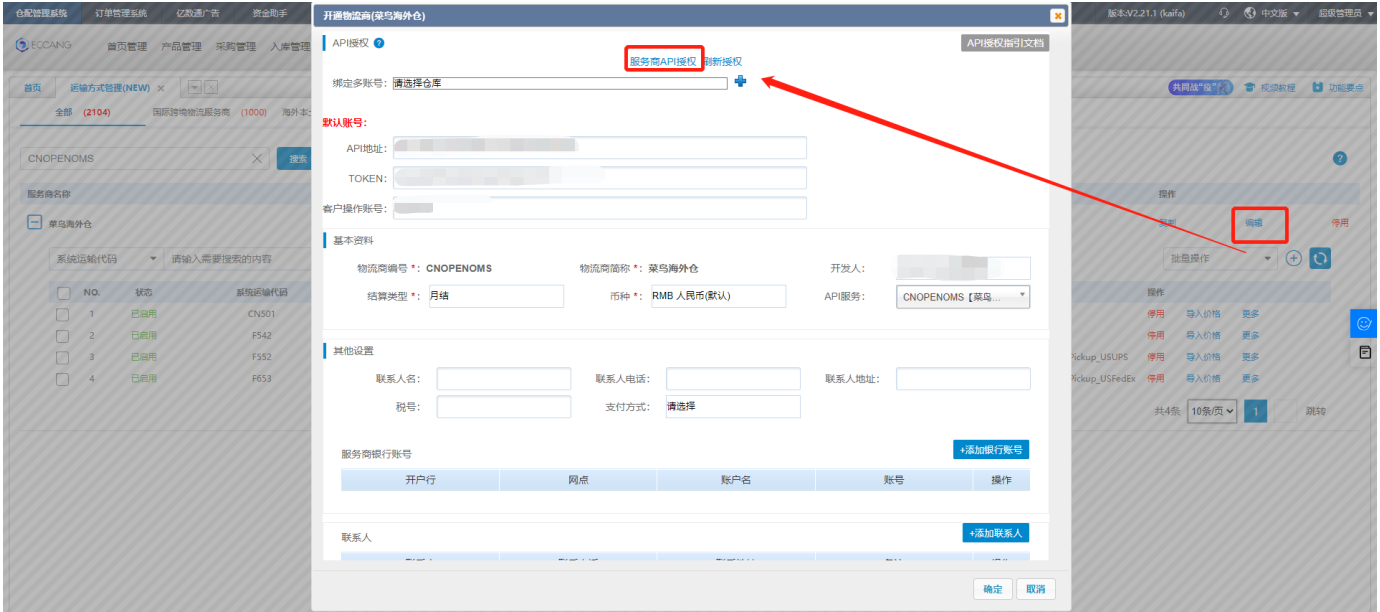

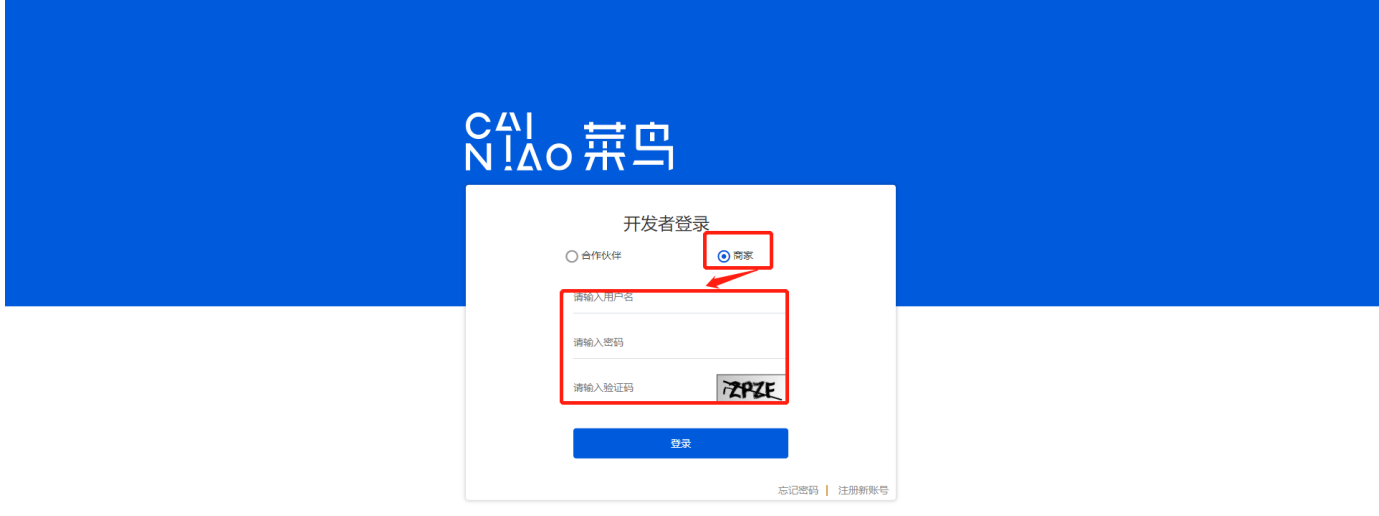

 $\omega$ 

### 1FBChttps://b.gfn.cainiao.com/

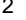

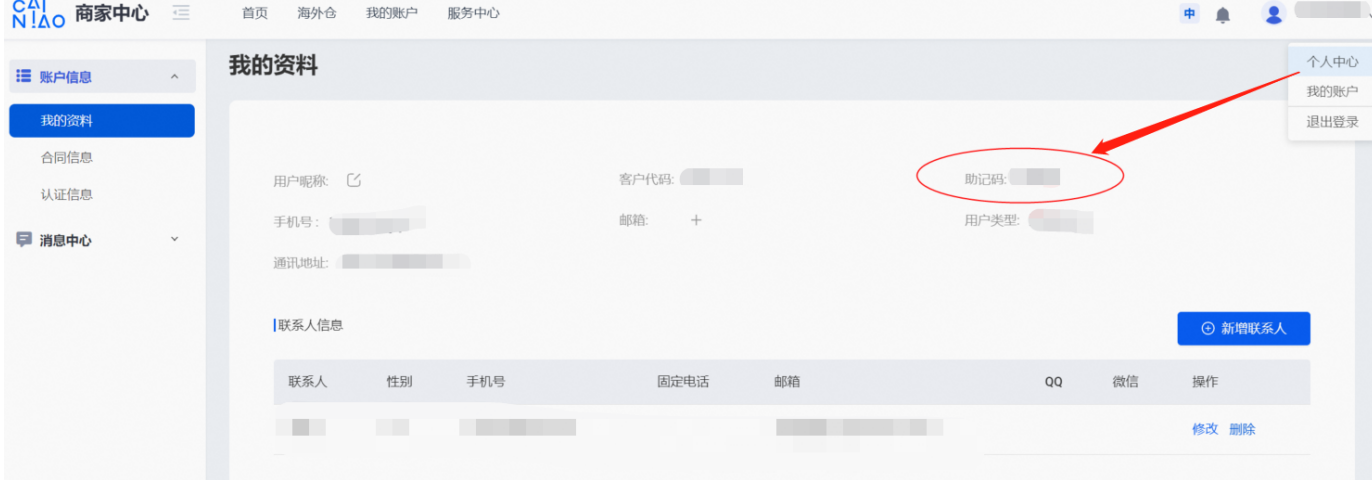

API"CNOPENOMS"

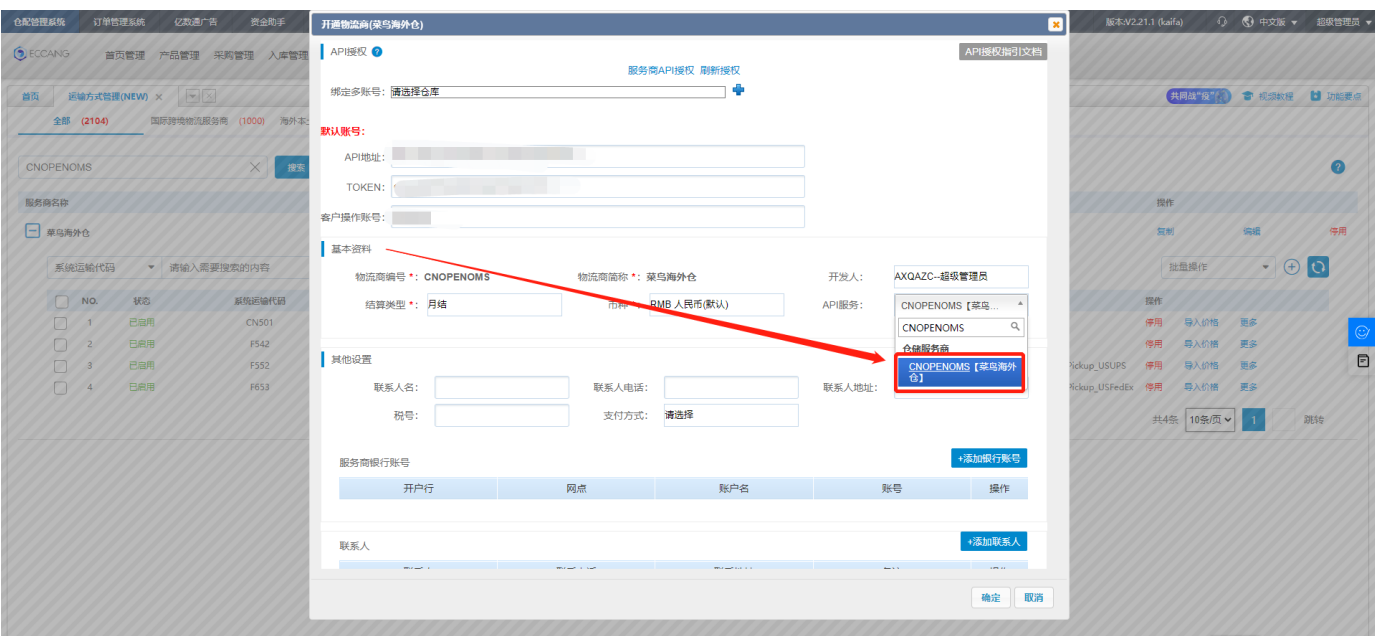

 $\mathbf{1}$ 

 $\mathbb{Z}^2$ 

 $\overline{c}$ 

 $\overline{\phantom{a}}$ 

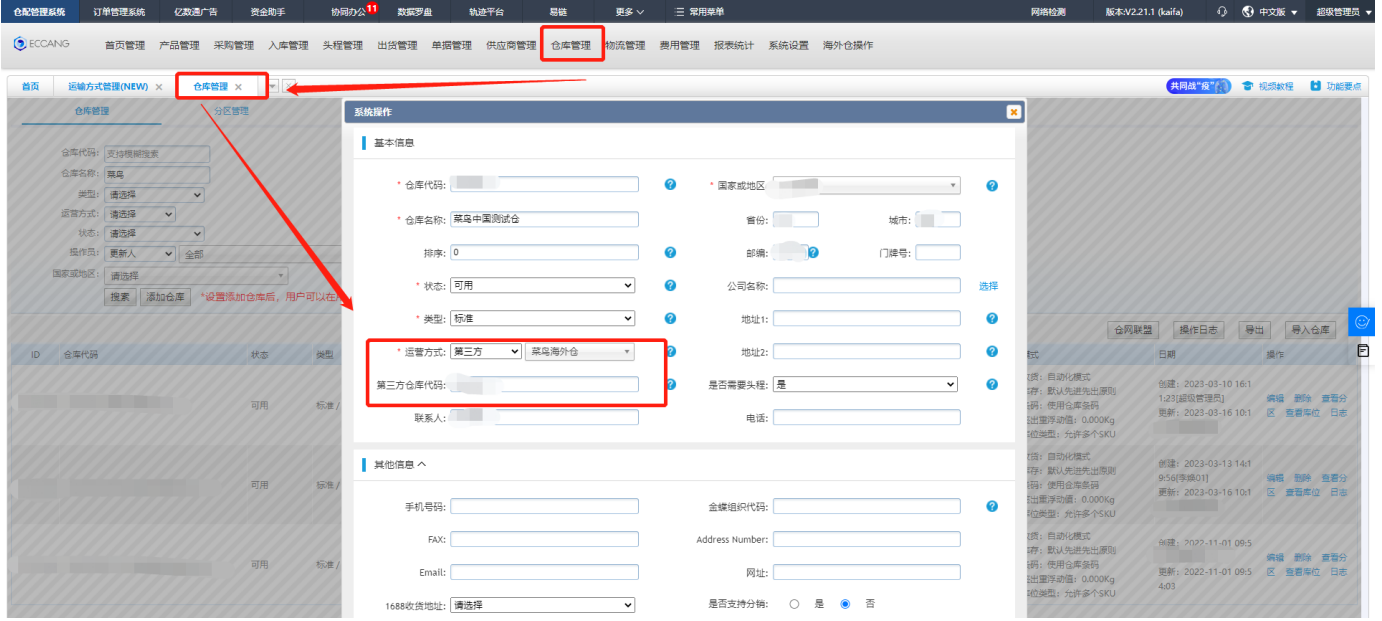

#### 1SKUERPSKU

#### $\overline{2}$

 $\bar{\mathcal{L}}$ 

#### ERPSKUSKU

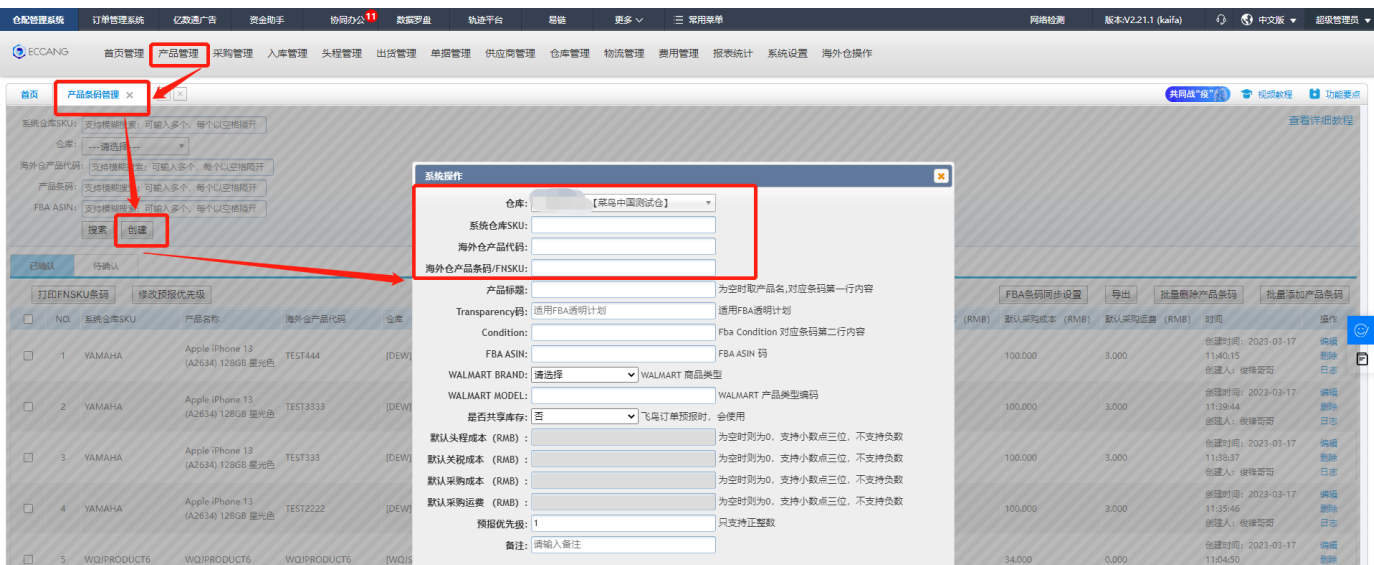

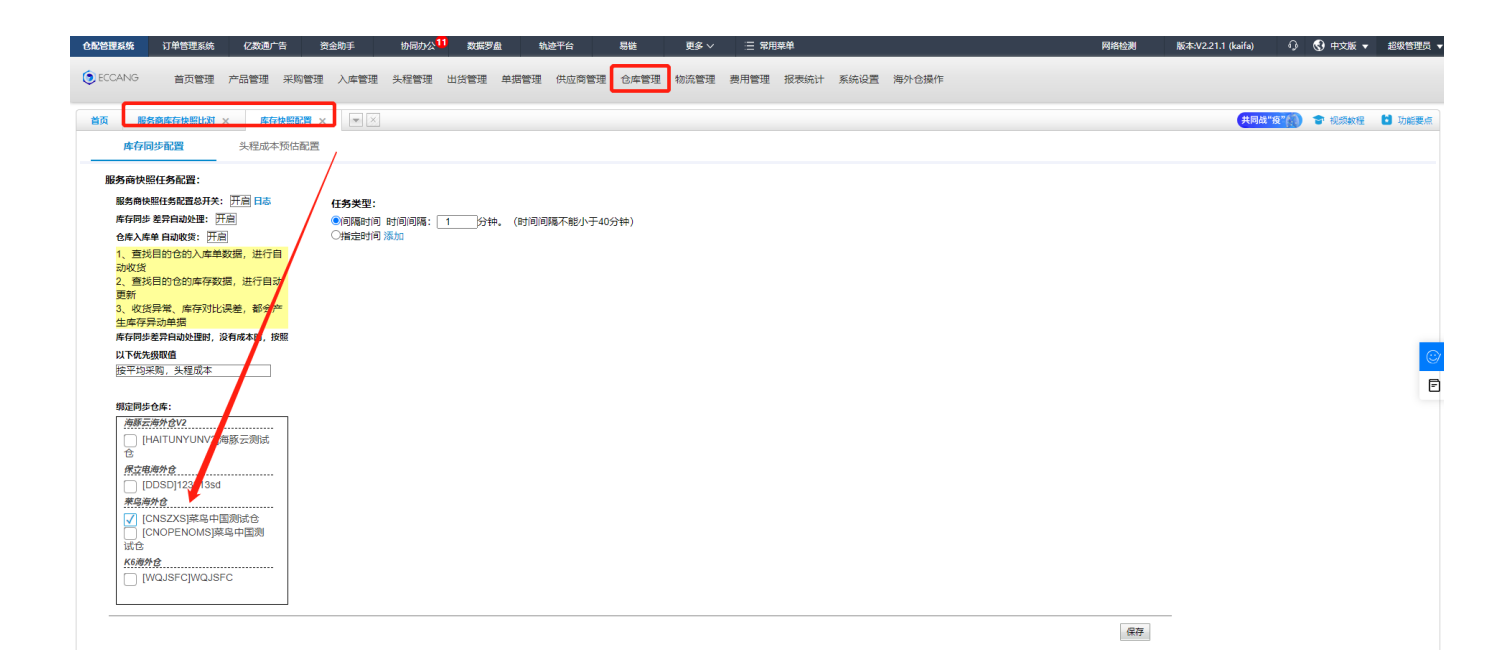

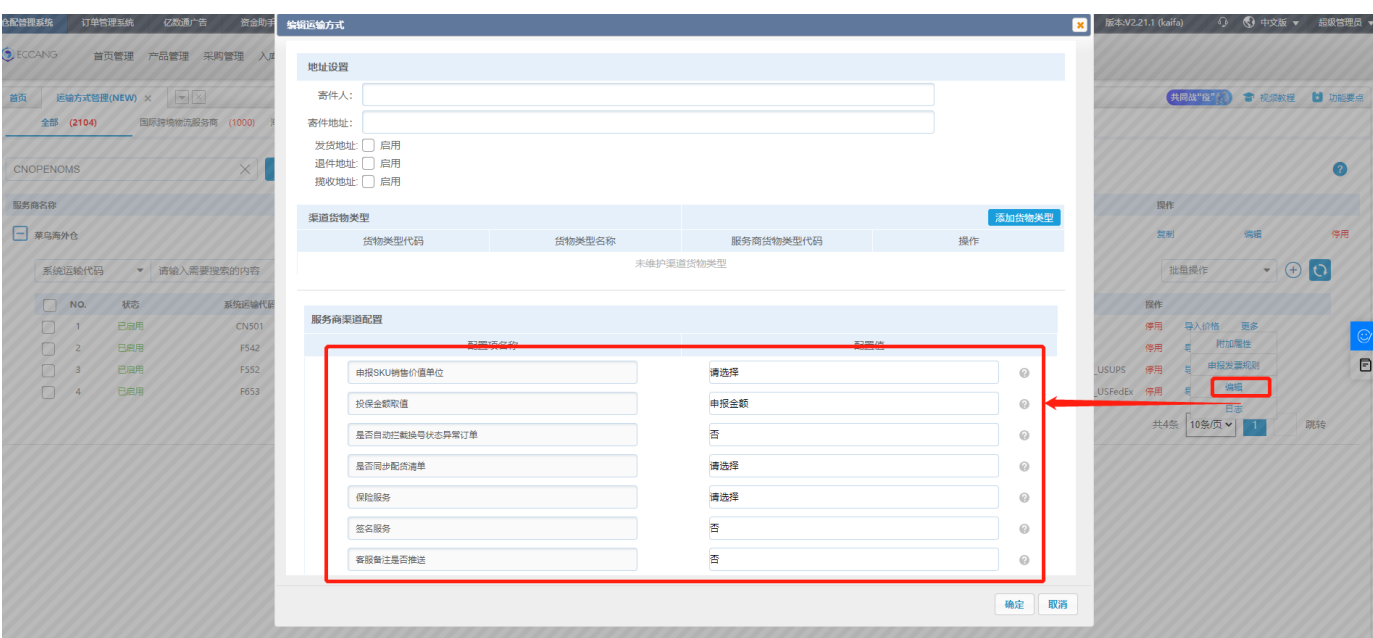

ERP